## **STELLA MARIS COLLEGE (AUTONOMOUS), CHENNAI – 600 086 (For candidates admitted during the academic year 2011-12)**

# **SUBJECT CODE: 11CS/MC/WP34**

**B.C.A. DEGREE EXAMINATION – NOVEMBER 2012** 

**THIRD SEMESTER ROLL NO: \_\_\_\_\_\_\_\_\_\_\_\_\_\_\_\_\_\_\_** 

**COURSE : MAJOR CORE PAPER : WEB PROGRAMMING TIME : 20 MINUTES MAX. MARKS: 20** 

## **SECTION – A**

## **ANSWER ALL THE QUESTIONS: 20X1=20 TO BE ANSWERED ON THE QUESTION PAPER ITSELF CHOOSE THE BEST ANSWER:**

- 1. How to define target in the new page in HTML?
	- a)  $\langle a \rangle$  a href = "http://www.gght.com/" target = "blank">Click Here $\langle a \rangle$
	- b)  $\langle a \cdot href = \text{``http://www.gght.com''} target = \text{``blank''>}Click Here\langle a \rangle$
	- c)  $\langle a \rangle$  a href = "http://www.gght.com/" target = "#blank">Click Here $\langle a \rangle$
	- d)  $\langle a \rangle$  a href = "http://www.gght.com/" target = "@blank">Click Here $\langle a \rangle$
- 2. In the code <frameset cols="120,\*"> the following would be true.
	- a) Top frame would be 120 pixels high
	- b) Left frame would be 120 inches wide
	- c) Left frame would be 120 pixels wide
	- d) Top frame would be 120 inches high
- 3. Which best describes JavaScript?
	- a) A low-level programming language
	- b) A scripting language precompiled in the browser
	- c) A compiled scripting language
	- d) An object-based scripting language
- 4. What is the correct way to write a JavaScript array?
	- a) var txt = new Array $(1: "tim", 2: "kim", 3: "jim")$
	- b) var txt = new Array:  $1 = ("tim")2 = ("kim")3 = ("jim")$
	- c) var txt = new Array("tim"," $\lim$ ","jim")
	- d) var txt = new Array="tim"," $\lim$ ","jim"
- 5. In Javascript, which of the following method is used to find out the character at a position in a string?
	- a) charAt()
	- b) CharacterAt()
	- c) CharPos()
	- d) CharacAt()
- 6. To put a message in the browser's status bar
	- a) window.status("put your message here")
	- b) status("put your message here")
	- c) window.status="put your message here"
	- d) statusbar="put your message here"

## **/2/ 11CS/MC/WP34**

- 7. To declare variables accessible to more than one ASP file, declare them as
	- a) Session Variables
	- b) Function Variables
	- c) File Variables
	- d) Associated Variables
- 8. The source property of the ASP Error object returns
	- a) The actual source code of the line where the error occurred
	- b) The actual source file where the error occurred
	- c) The line number where the error occurred
	- d) The line number and the file name where the error occurred
- 9. The method which returns the description of the Nth page listed in the Content Linking List file is
	- a) GetNthDescription
	- b) GetNthPage
	- c) GetNthList
	- d) GetNthContent
- 10. The method RollbackTrans of the Connection Object
	- a) Cancels any changes in the previous transaction and ends the transaction
	- b) Cancels any changes in the current transaction and ends the transaction
	- c) Cancels any changes in the previous transaction and continues the transaction
	- d) Cancels any changes in the current transaction and continues the transaction

## **FILL IN THE BLANKS:**

11. A graphical or text depiction of the relationship between different groups of content on a

website is referred to as a  $\blacksquare$ 

- 12. The CSS \_\_\_\_\_\_\_\_\_ property can be used to specify the background color of an element.
- 13. \_\_\_\_\_\_\_\_\_\_\_\_\_\_\_ event fires when the form element loses the focus.
- 14. \_\_\_\_\_\_\_\_\_\_\_\_\_\_ method is used to take input from user.
- 15. \_\_\_\_\_\_\_\_\_\_\_\_ function converts a string to floating point numbers in JavaScript.
- 16. \_\_\_\_\_\_\_\_\_\_\_\_\_\_\_\_\_ property is used to redirect a visitor to another page.
- 17. \_\_\_\_\_\_\_\_\_\_\_\_\_\_\_ method prints text or html on the web page in ASP.
- 18. The \_\_\_\_\_\_\_\_\_\_\_\_\_\_ file is used to keep track of everyone on our site in ASP.
- 19. \_\_\_\_\_\_\_\_\_\_\_\_\_\_\_\_\_\_\_\_\_\_\_\_ increments the hit count for the current page.
- 20.  $20$  object is used to execute a single query against a database.

**\*\*\*\*\*\*\*\*\*\*\*\*\*** 

## **STELLA MARIS COLLEGE (AUTONOMOUS), CHENNAI – 600 086 (For candidates admitted during the academic year 2011-12)**

## **SUBJECT CODE: 11CS/MC/WP34**

## **B.C.A. DEGREE EXAMINATION – NOVEMBER 2012 THIRD SEMESTER**

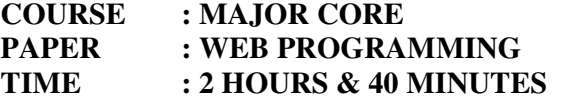

**MAX. MARKS: 80** 

#### **SECTION – B**

### **ANSWER ALL THE QUESTIONS: 5X2=10**

1. Explain the <marquee> tag.

- 2. What does isNaN function do in JavaScript?
- 3. What is the purpose of try…catch statement in JavaScript?
- 4. Write the code snippet to create a cookie.
- 5. What is an AdRotator component?

### **SECTION - C**

#### **ANSWER ANY EIGHT QUESTIONS: 8X5=40**

- 6. Explain how to do linking within a document and linking to other documents in HTML.
- 7. How does CSS enhance the designing of a web page ? Also, Explain the CSS syntax.
- 8. Explain the three popup boxes available in JavaScript.
- 9. Explain the operators in JavaScript.
- 10. Explain JavaScript Date Object.
- 11. Explain the document object methods of JavaScript.
- 12. Explain about the ASP error object.
- 13. Explain about the Request object in ASP.
- 14. Explain the ASP Content Linking Component.
- 15. Explain the ADO Command object's collections, properties and methods.

## **SECTION - D**

## **ANSWER ANY THREE QUESTIONS: 3X10=30**

16. Write notes on

a. List Tag with an example

b. Table Tag with an example

17. Explain the control structures available in JavaScript.

18. Write notes on properties and methods of String object and location object in Javascript

19. Write short notes on

a. Response Object

b. Server Object

20. With an example, explain how to access a database using ADO.

 **\*\*\*\*\*\*\*\*\*\*\***